#### Release Notes

# Kensington®

## KensingtonWorks™

### for macOS

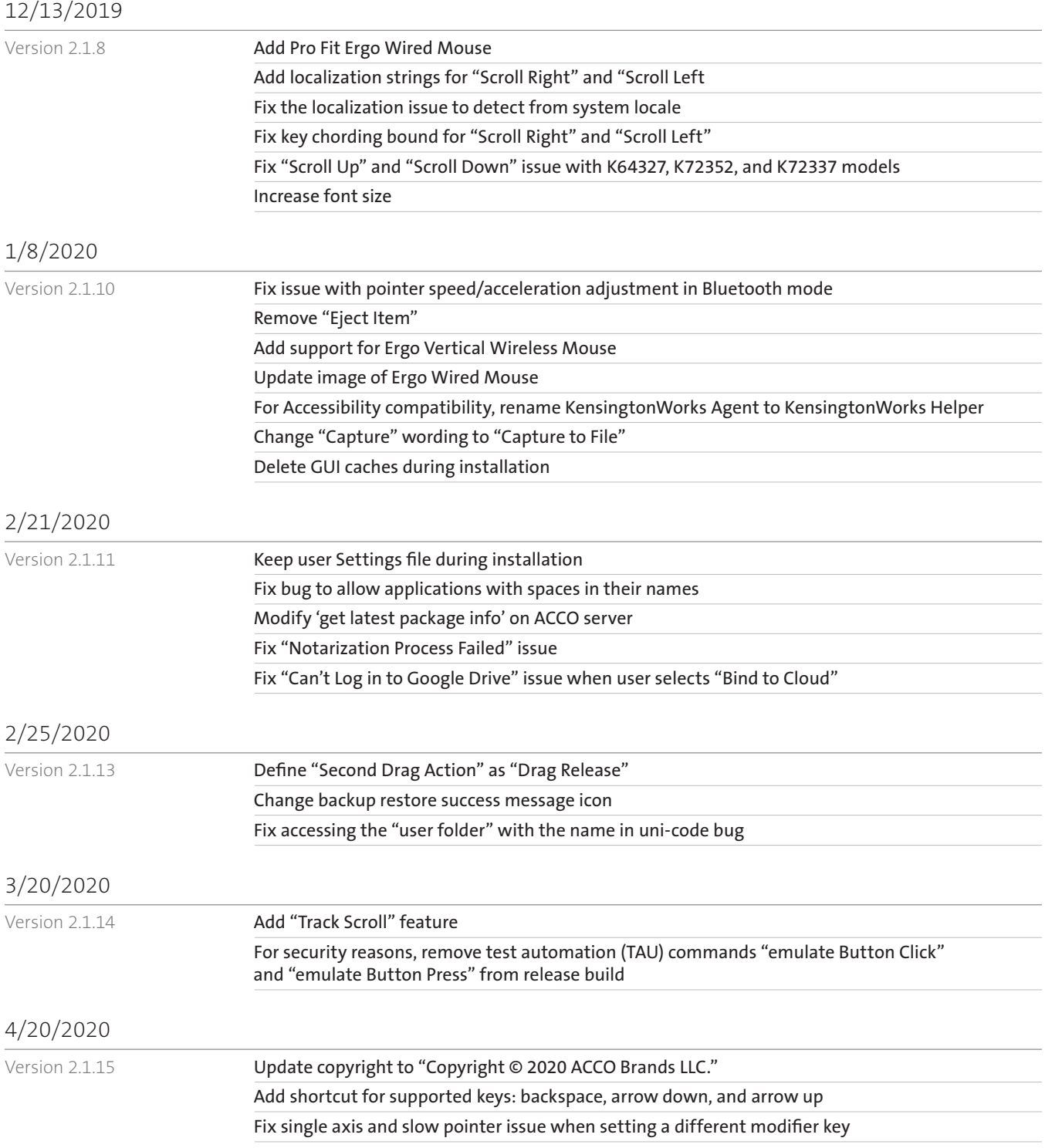

### 5/14/2020

Version 2.1.16

6/5/2020 Version 2.1.17

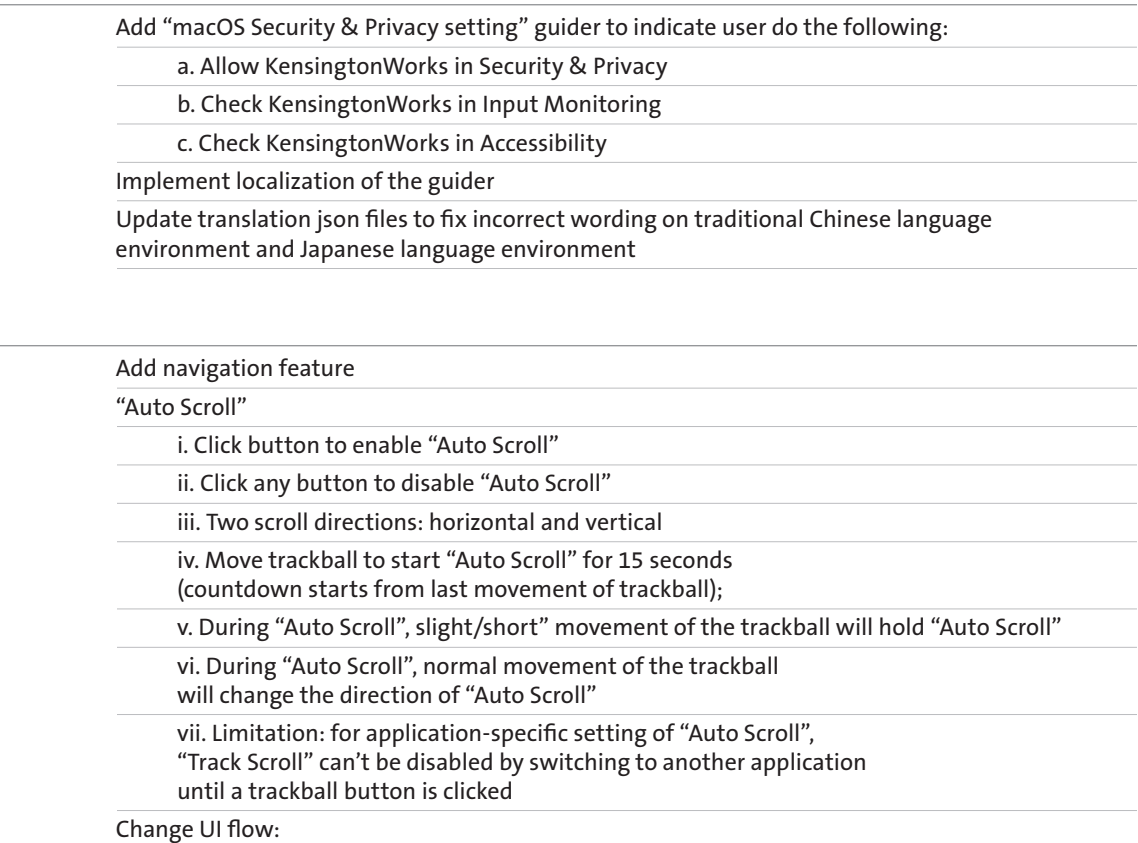

i. When launching KensingtonWorks, go to the configure trackball page directly if a single trackball is connected

ii. Go to the configure trackball page when a new trackball is plugged in

ACCO.

All specifications are subject to change without notice. Products may not be available in all markets. Kensington and the ACCO name and design are registered trademarks of ACCO Brands. Kensington The Professionals' Choice is a trademark of ACCO Brands. All other registered and unregistered trademarks are the property of their respective owners. © 2020 Kensington Computer Products Group, a division of ACCO Brands. All rights reserved. k20-3416

Kensington The Professionals' Choice"